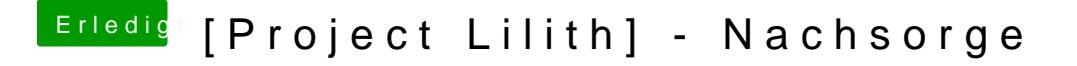

Beitrag von ralf. vom 5. Mai 2017, 14:12

Sleep, Seriennummer und Booteinträgieus@eZhoembiber

Bilder für den Showroom, gbezwe. Skylake Sammelthread